## On the Challenges of Composing Multi-View Models

Matthias Schöttle and Jörg Kienzle

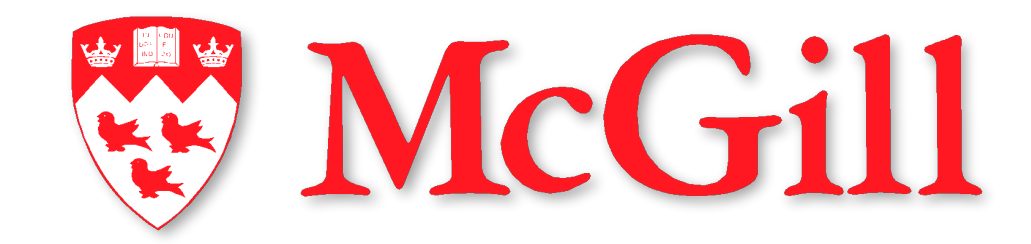

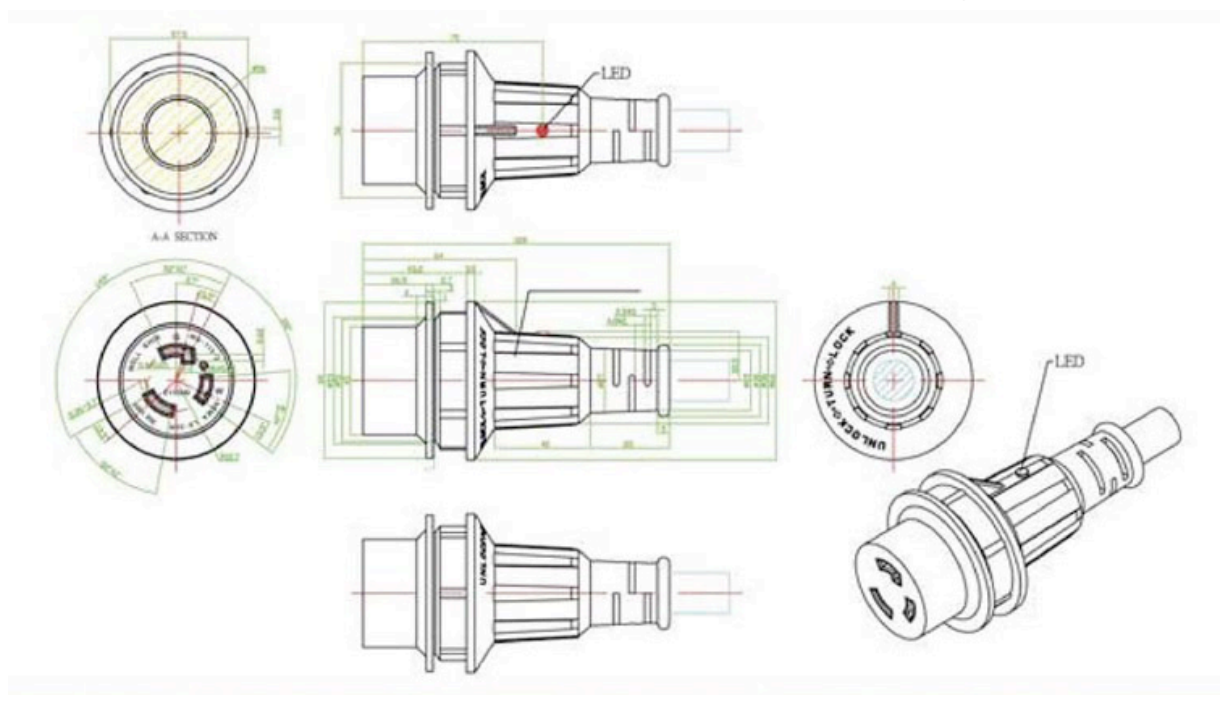

[ Image credit: http://www.accesscontrolsales.com/mighty-cord-rv-cad.htm ]

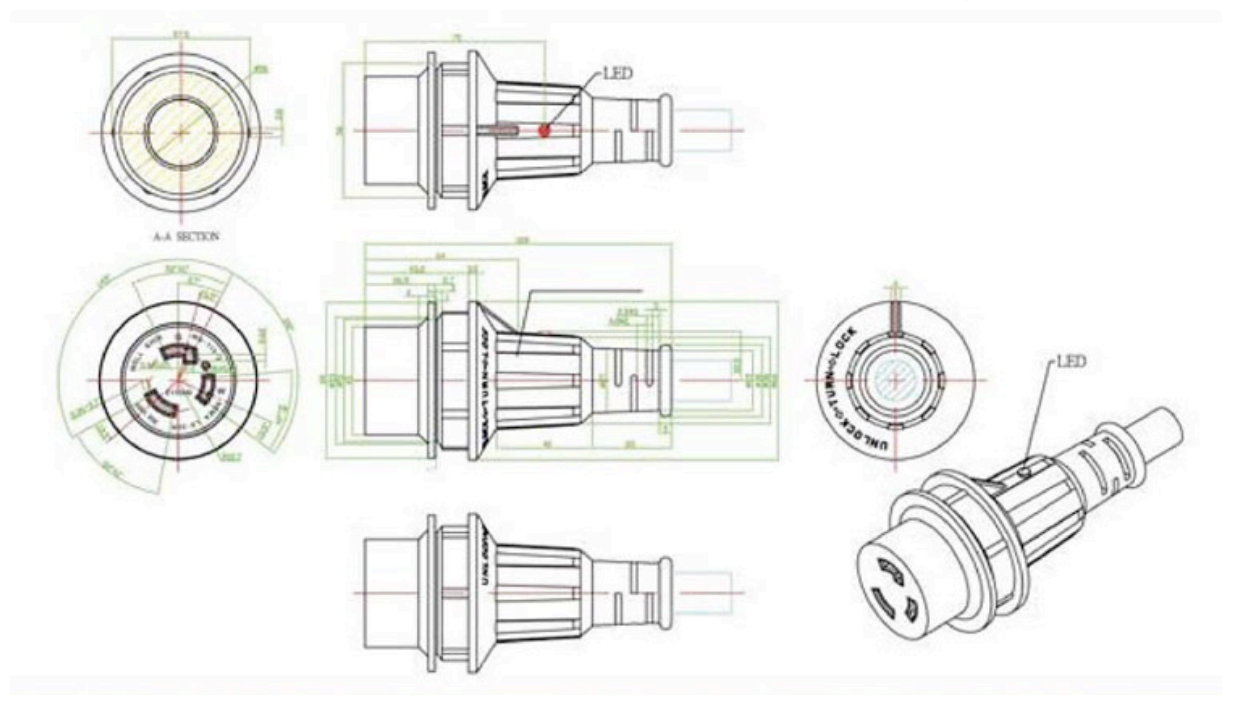

[ Image credit: http://www.accesscontrolsales.com/mighty-cord-rv-cad.htm ]

Consistent Views

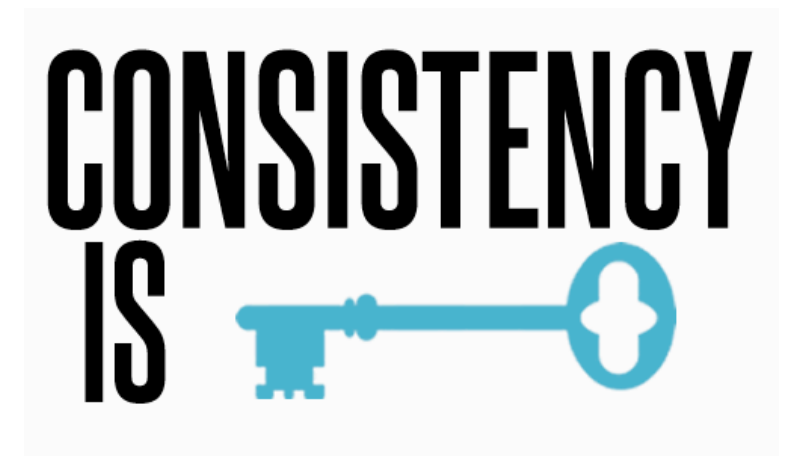

[ Image credit: http://www.empowernetwork.com/msycks/blog/how-to-get-consistent-inyour/ ]

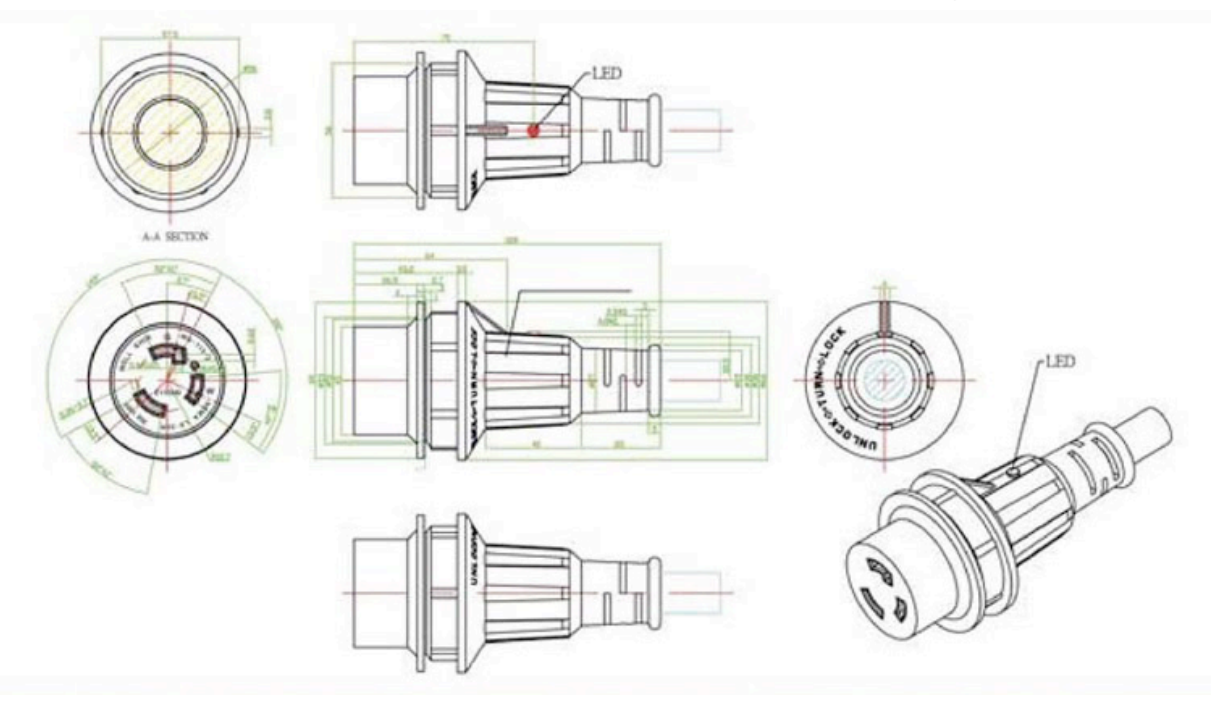

[ Image credit: http://www.accesscontrolsales.com/mighty-cord-rv-cad.htm ]

### Consistent Views

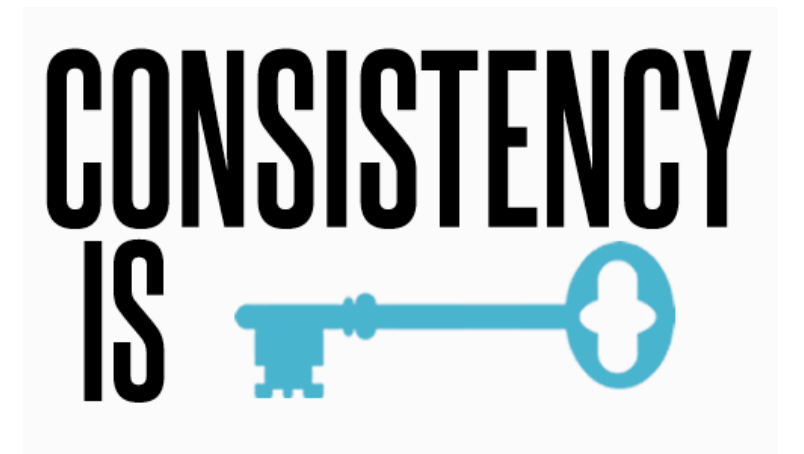

[ Image credit: http://www.empowernetwork.com/msycks/blog/how-to-get-consistent-inyour/ ]

### Complex Systems

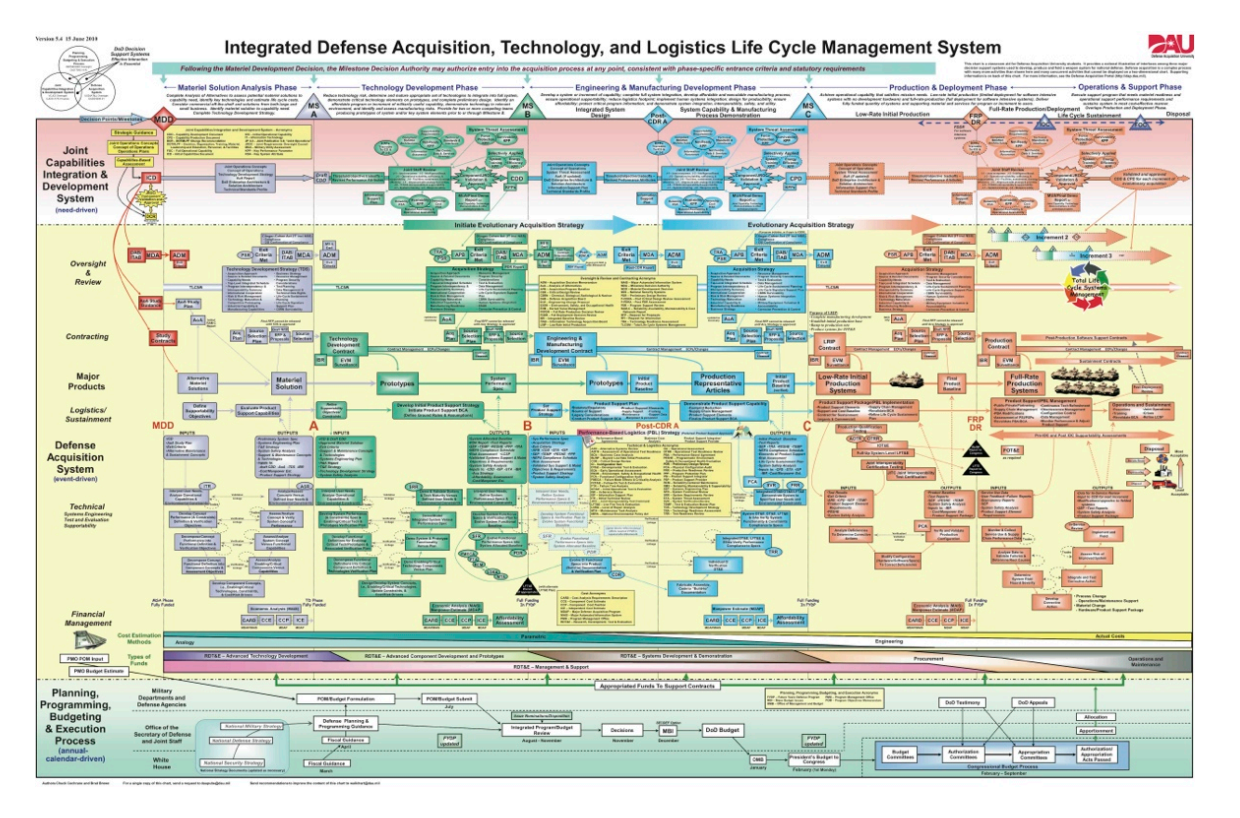

[ Image credit: http://www.wired.com/dangerroom/2010/09/revealed-pentagons-craziestpowerpoint-slide-ever/ ]

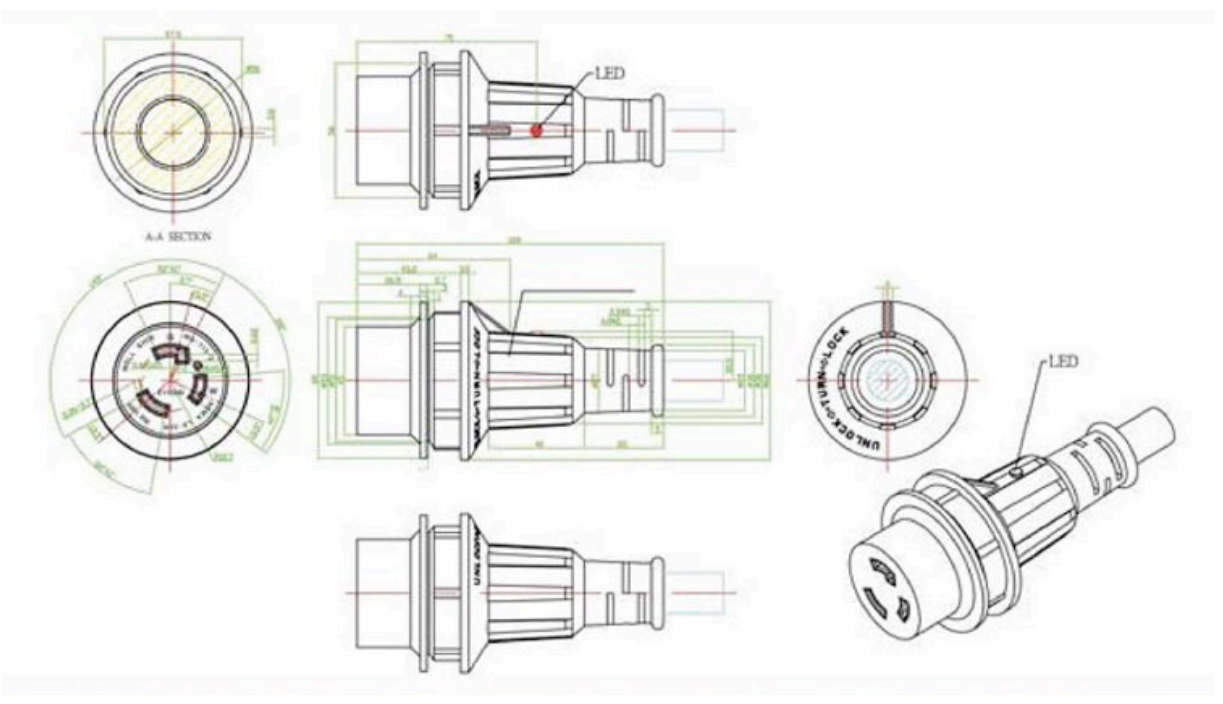

[ Image credit: http://www.accesscontrolsales.com/mighty-cord-rv-cad.htm ]

### Complex Systems Composition

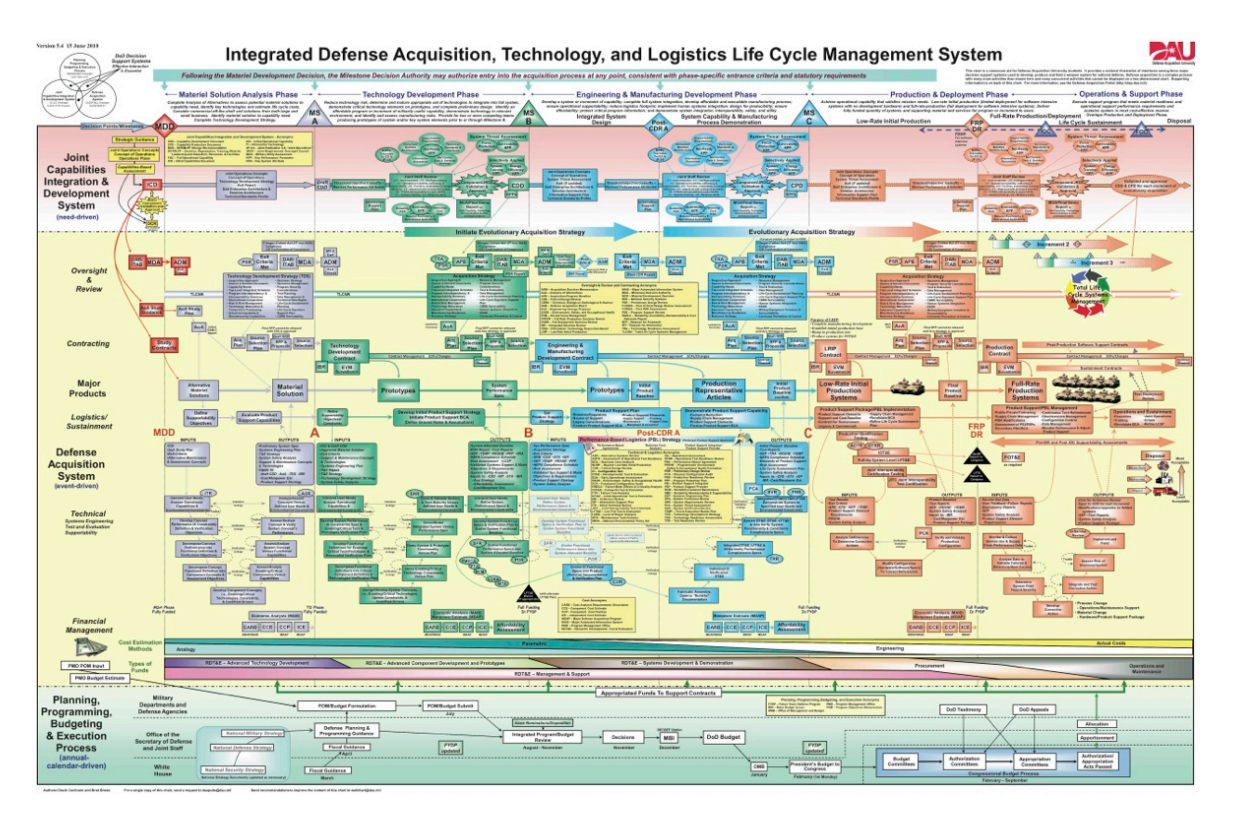

[ Image credit: http://www.wired.com/dangerroom/2010/09/revealed-pentagons-craziestpowerpoint-slide-ever/ ]

### Consistent Views

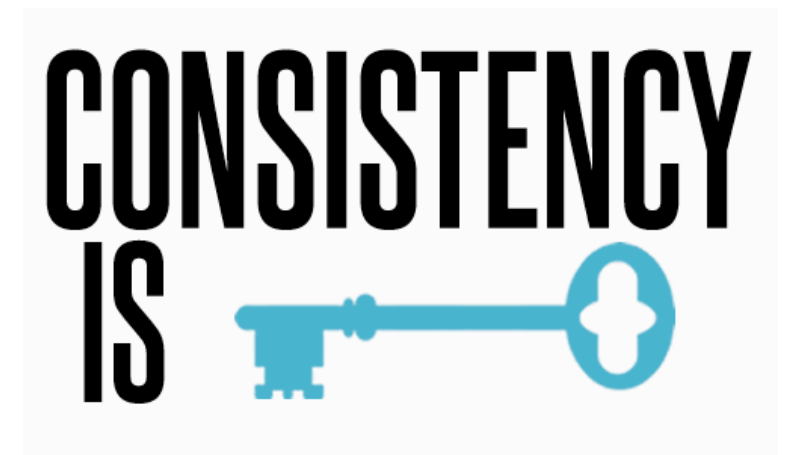

[ Image credit: http://www.empowernetwork.com/msycks/blog/how-to-get-consistent-inyour/ ]

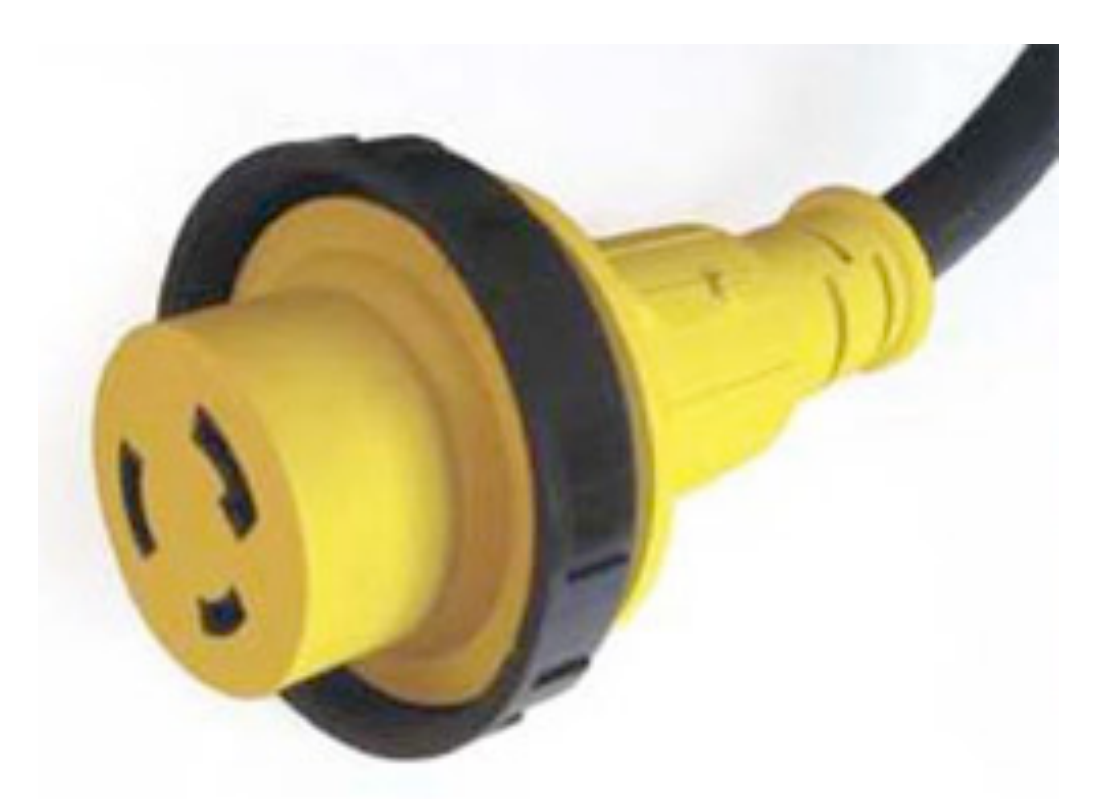

[ Image credit: http://www.accesscontrolsales.com/mighty-cord-rv-power-cords.htm ]

### **Overview**

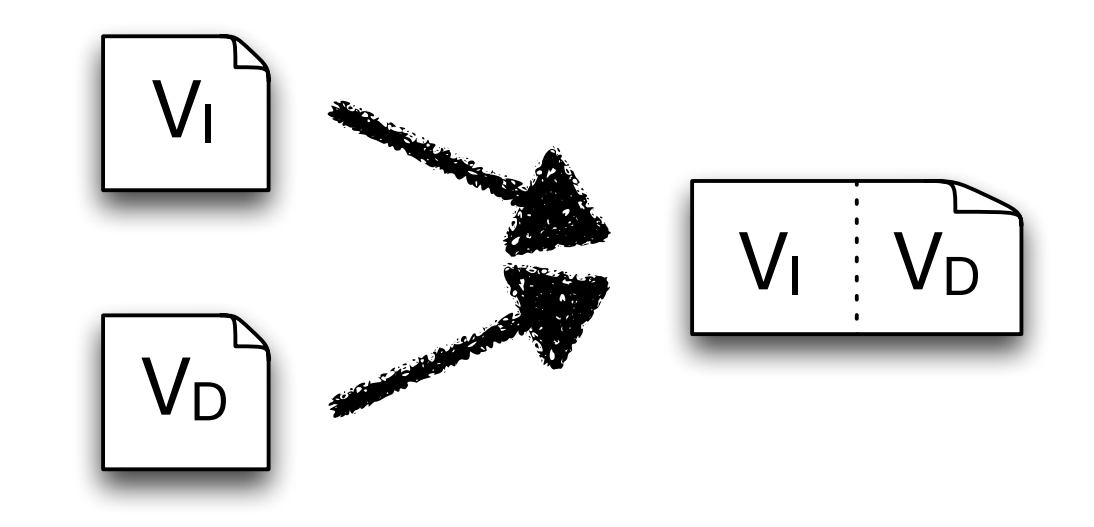

- Two independent modelling notations (I and D)
	- Metamodels and composers exist
- Integration to multi-view modelling notation
	- Ensure consistency between views
	- Ensure compatibility of composers
- Focus on technical side: Reuse

### **Contents**

- General strategy for integrating two notations
	- Integration of metamodels
	- Composition of multi-view models
- Practical application of strategy to RAM
- Challenges faced
- Demo

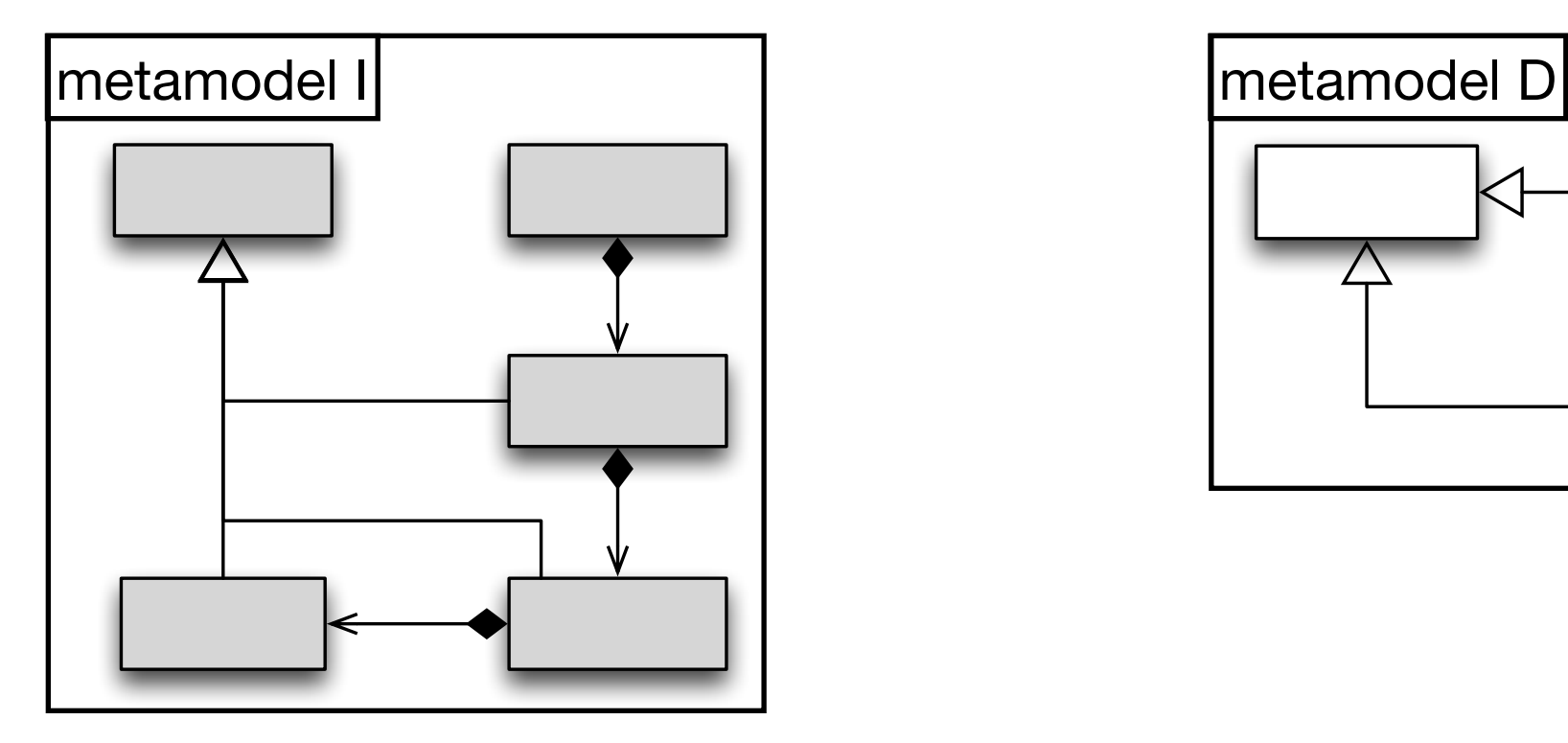

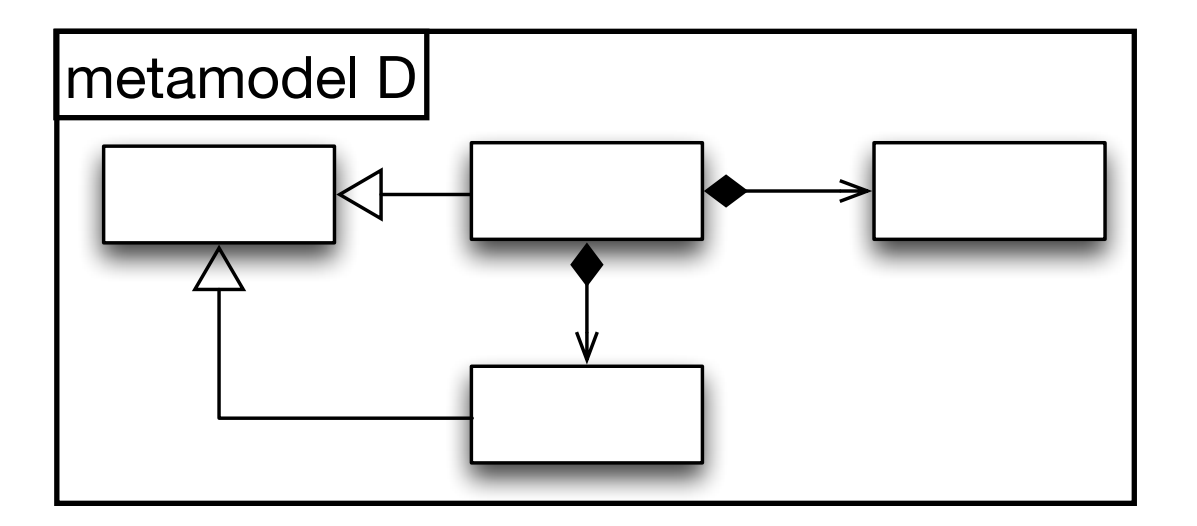

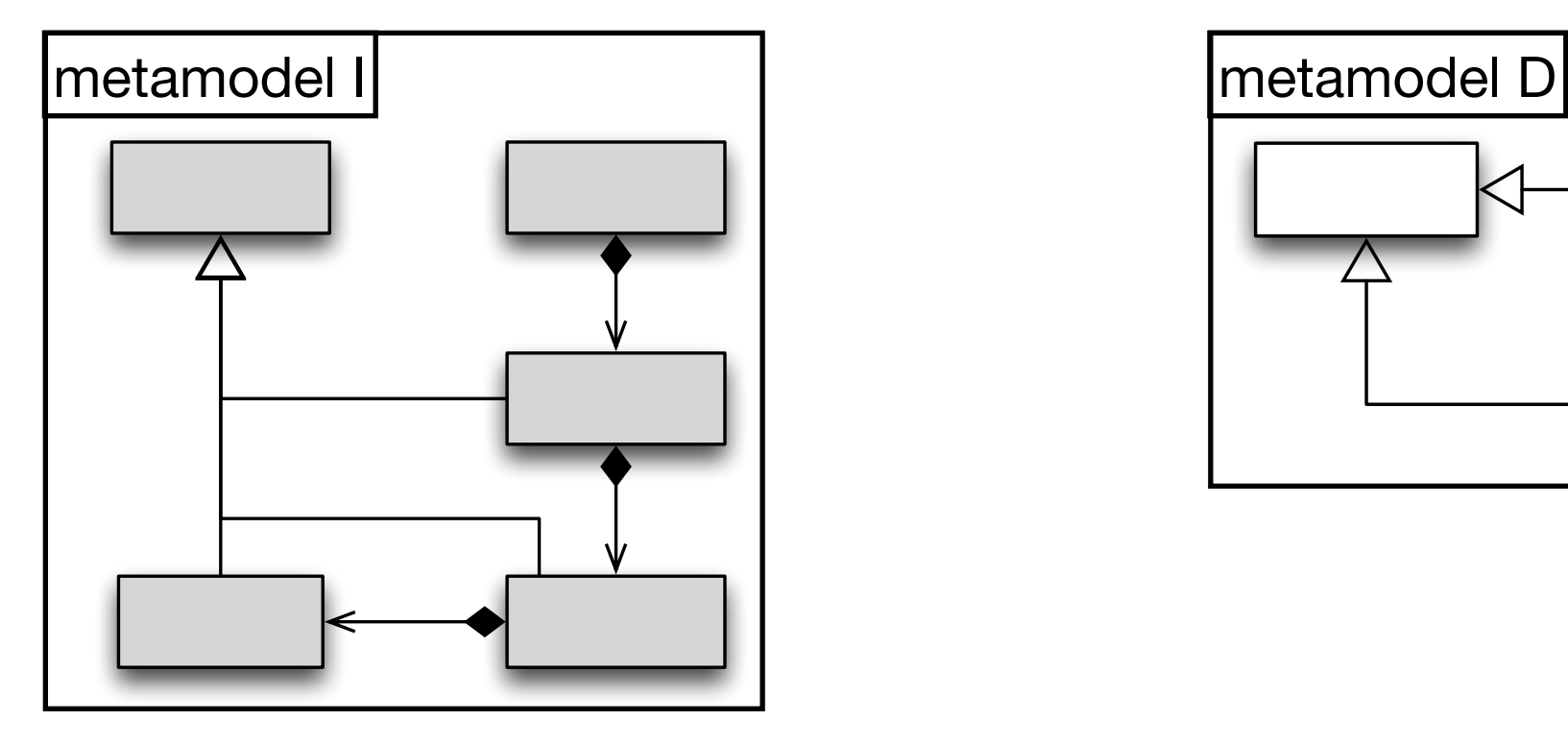

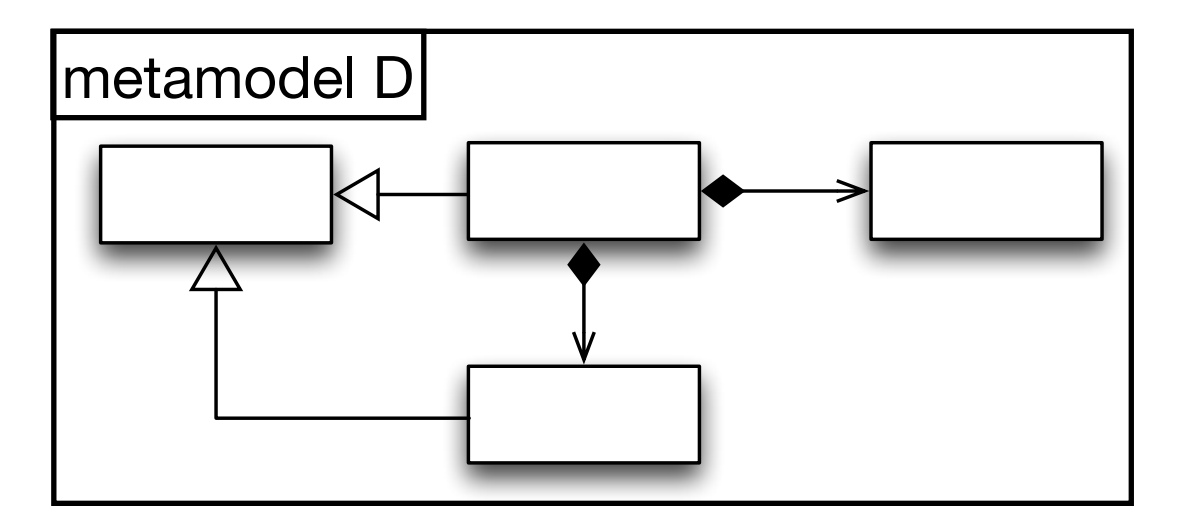

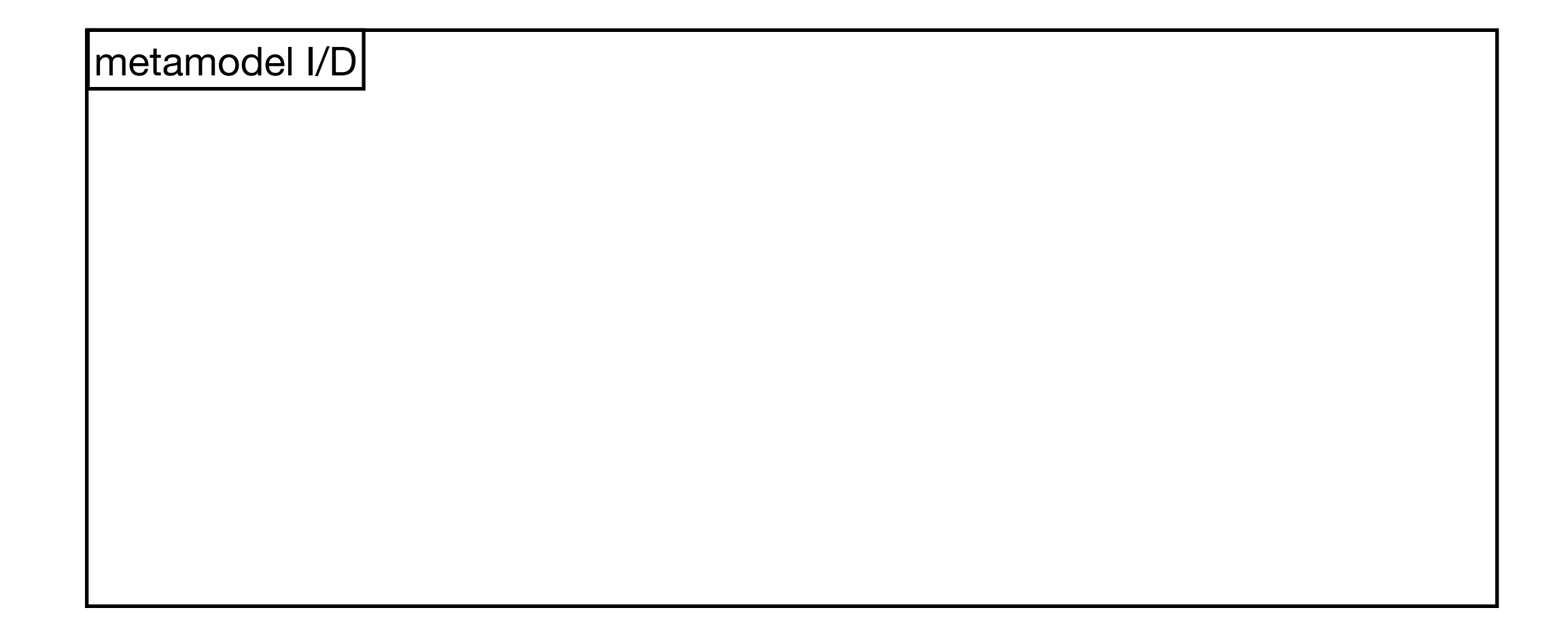

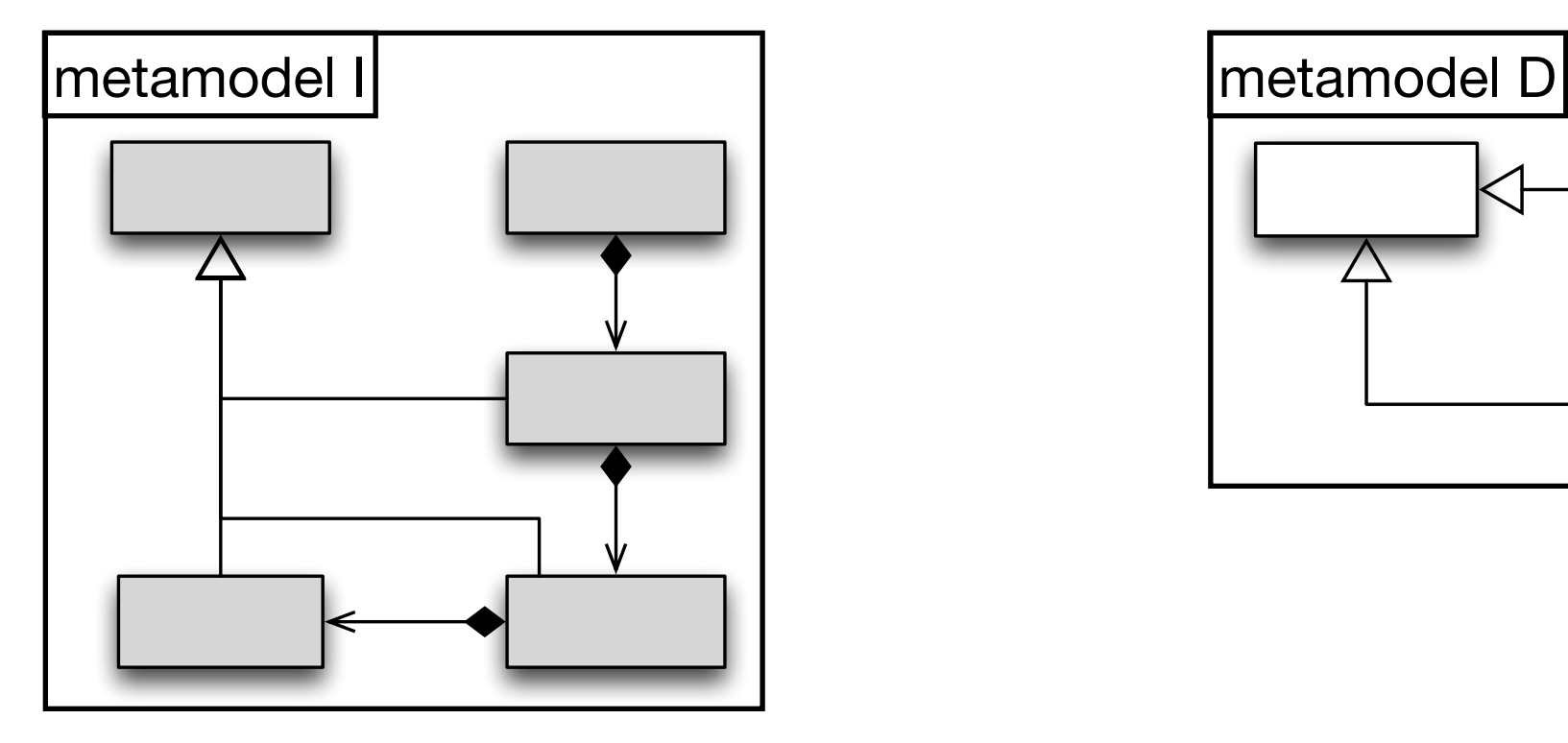

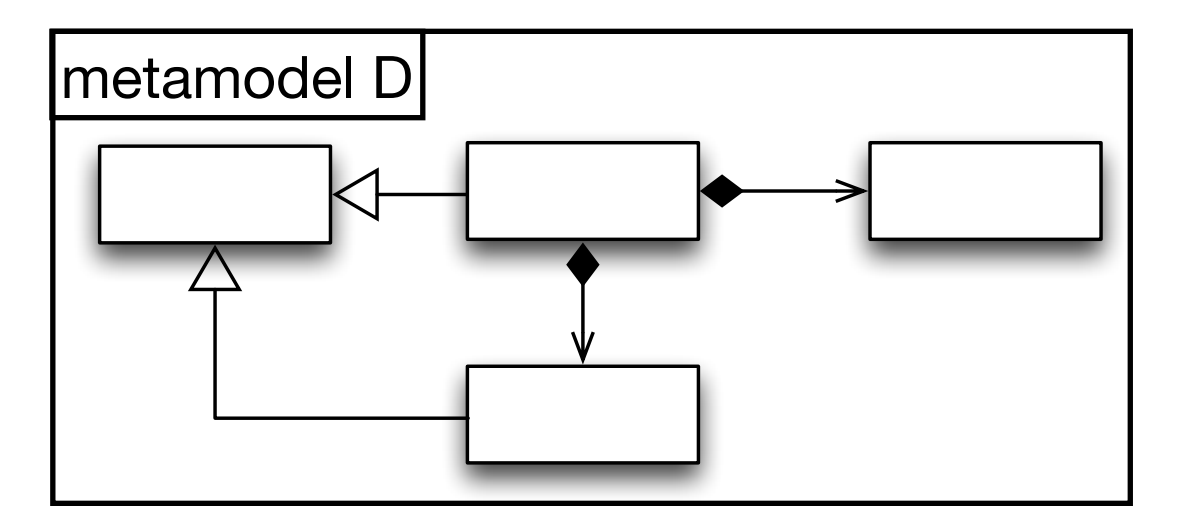

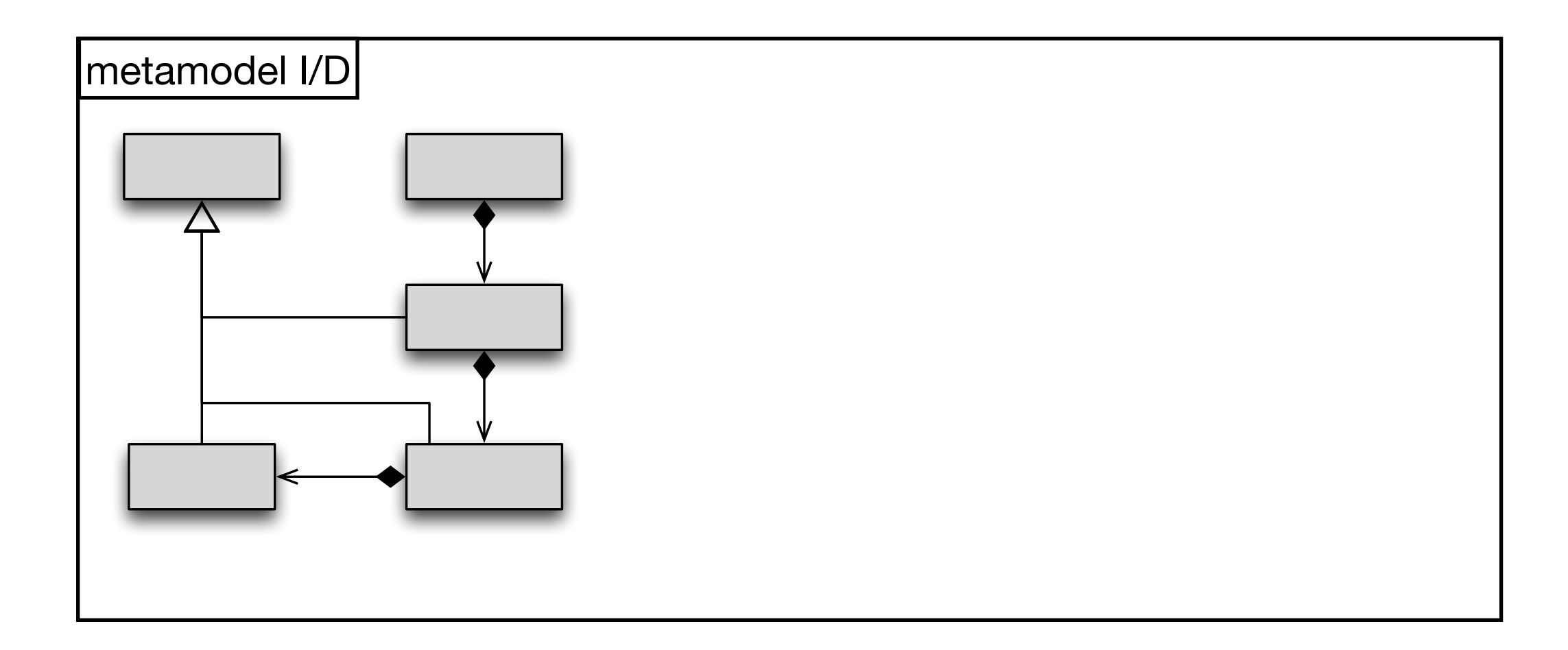

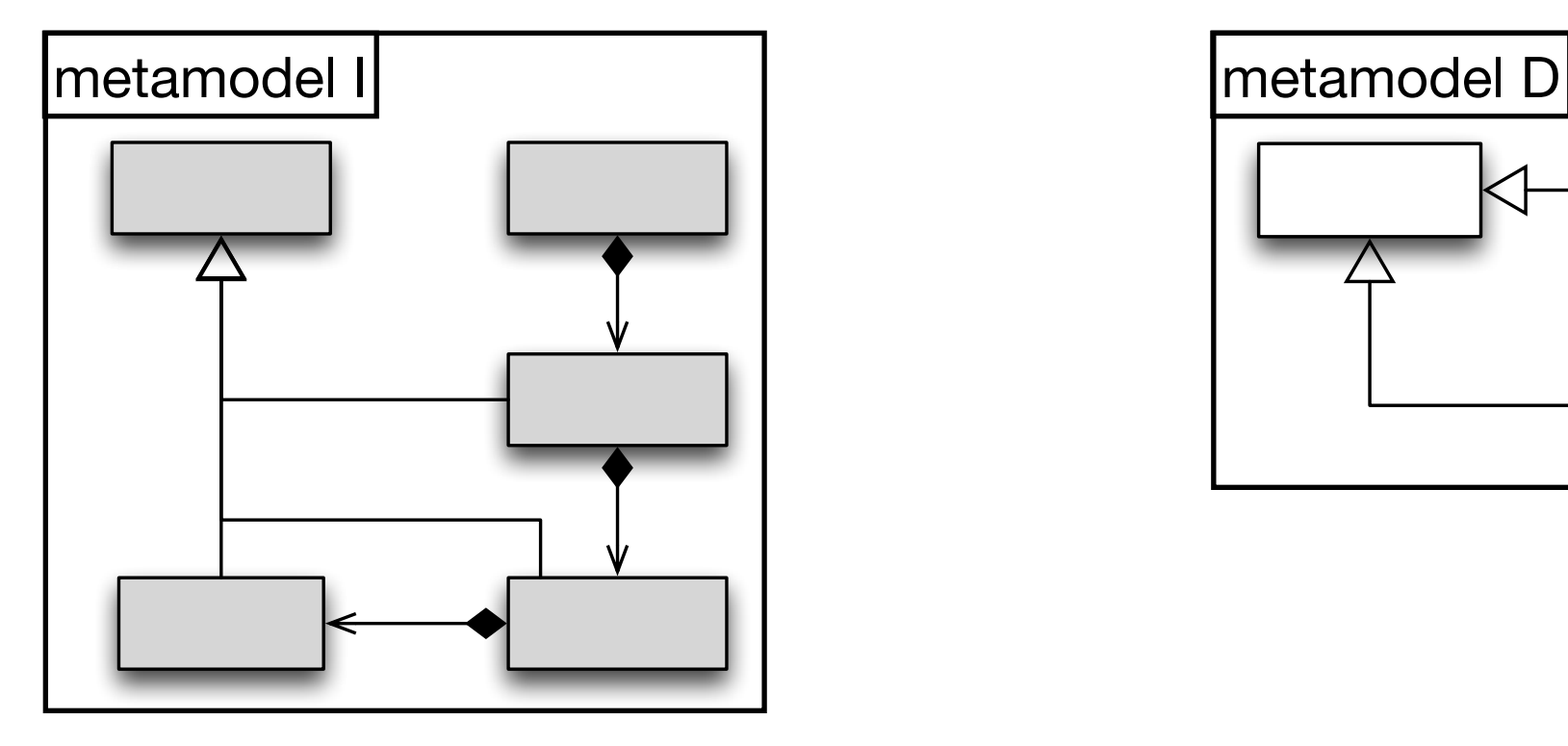

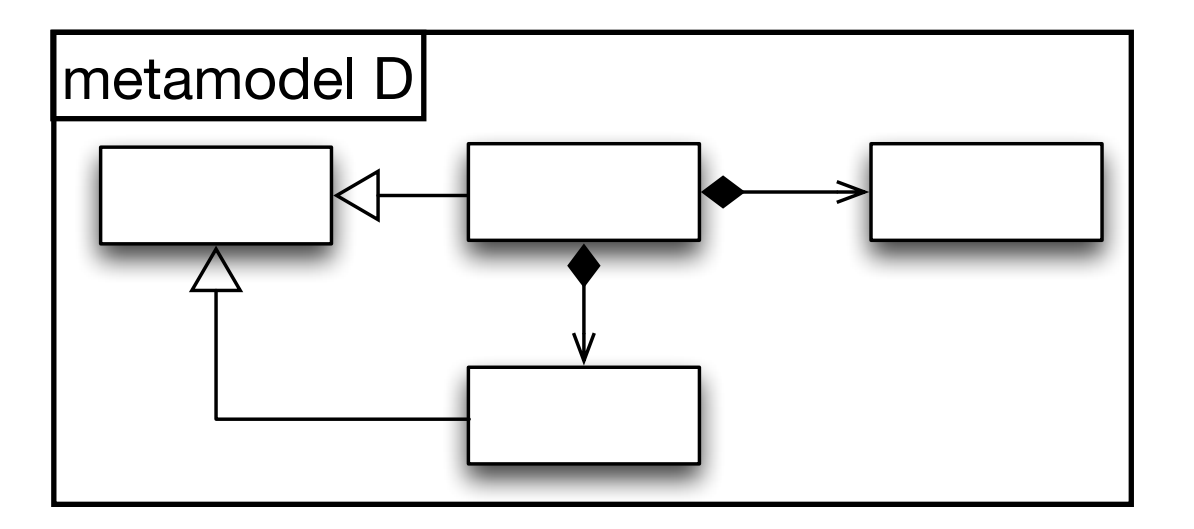

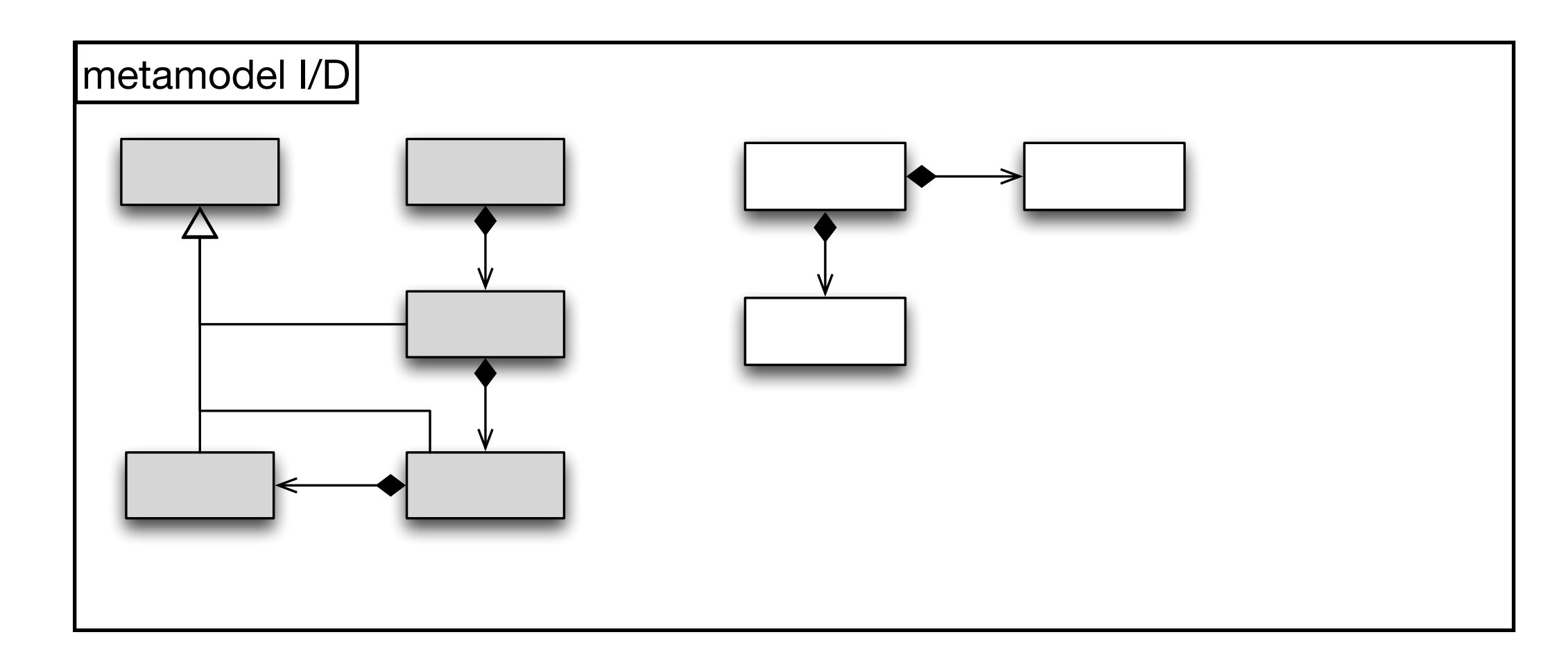

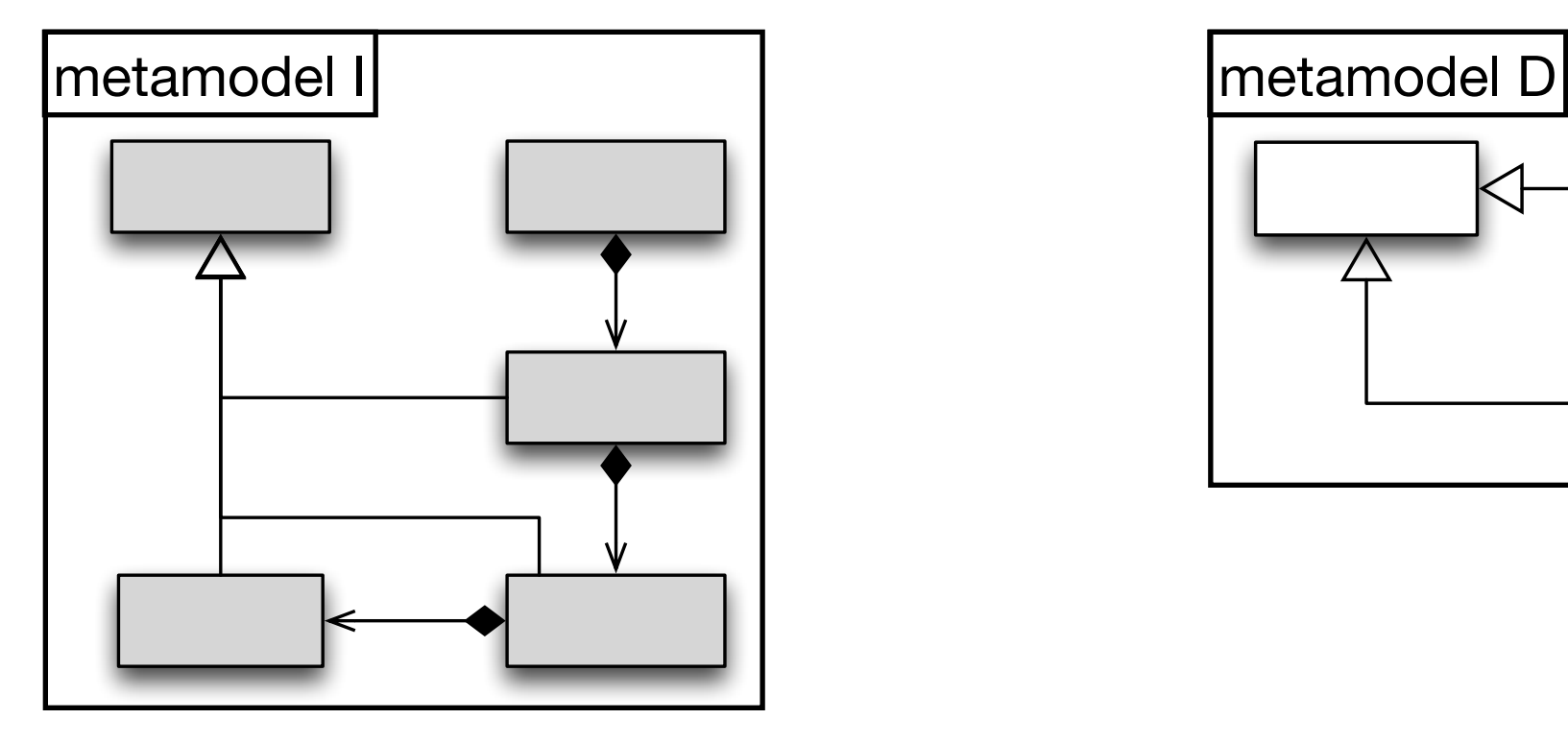

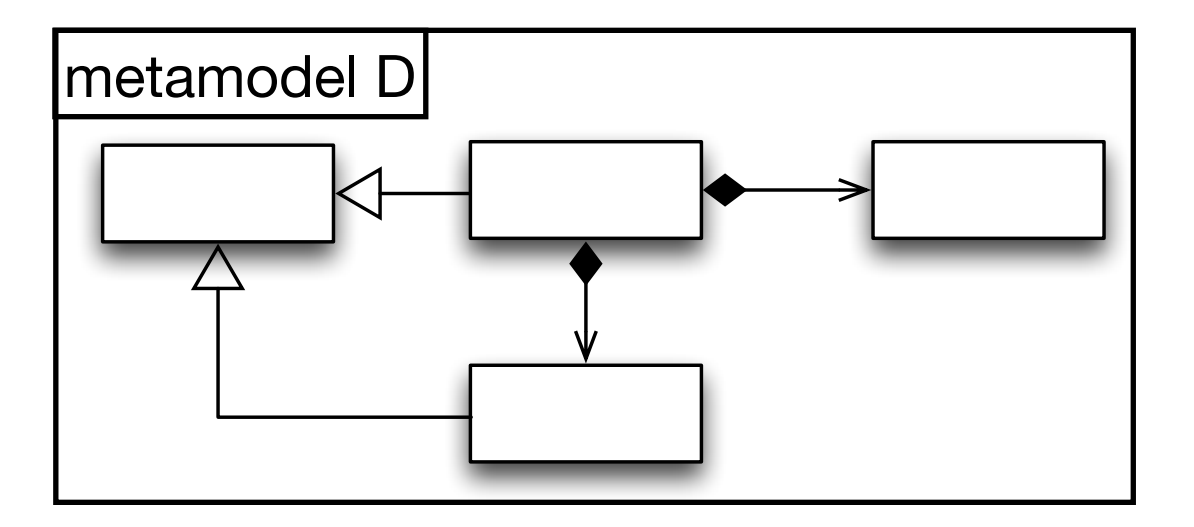

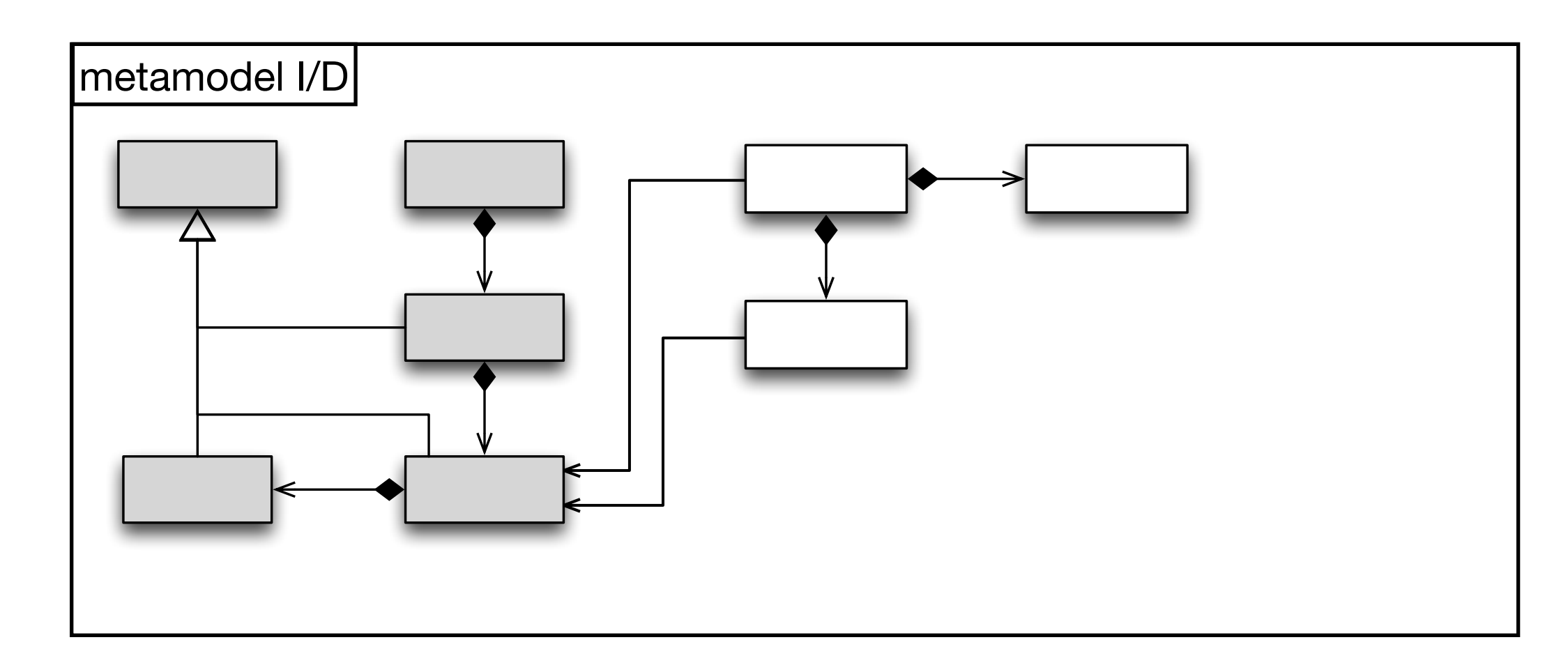

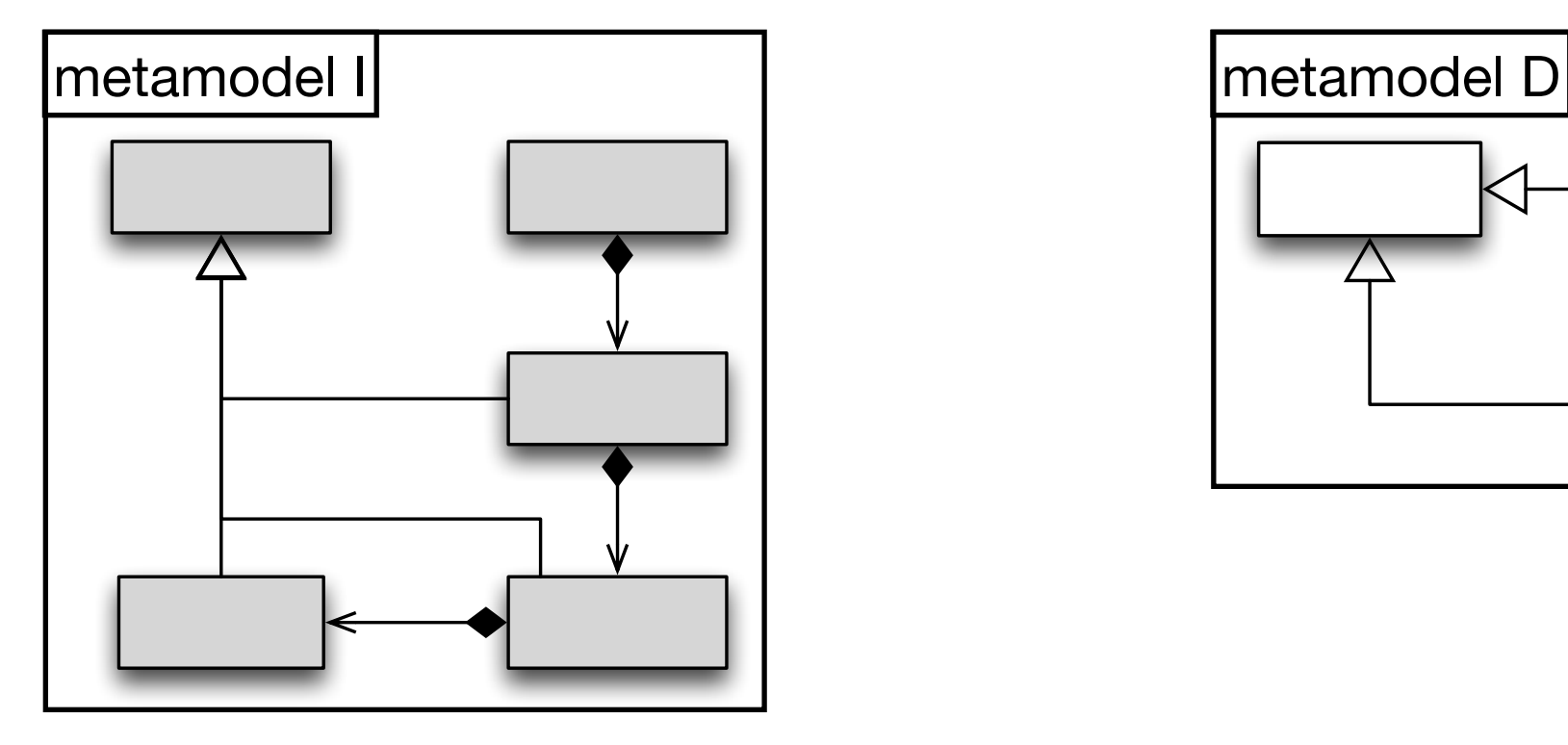

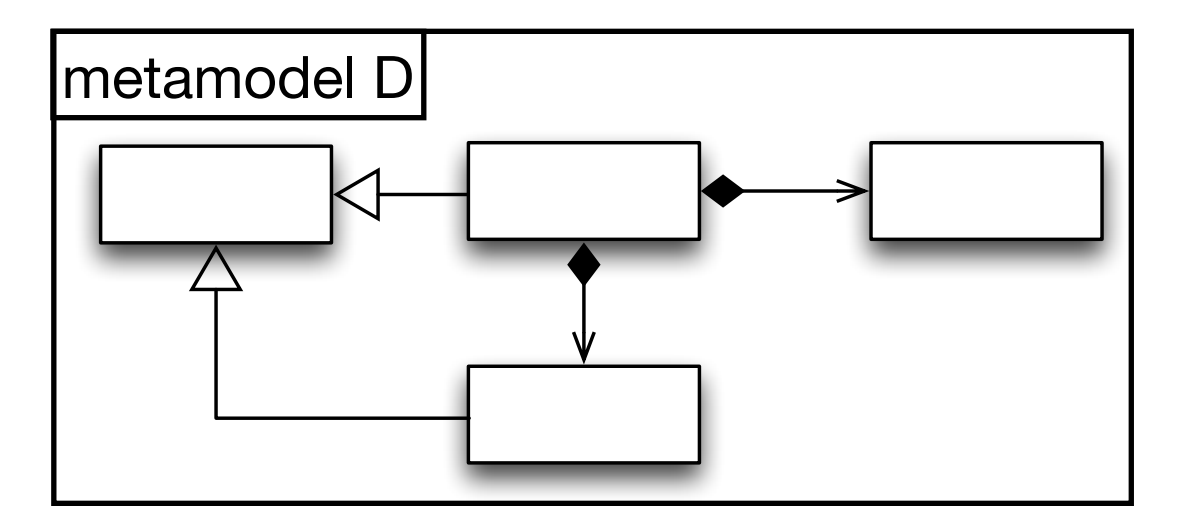

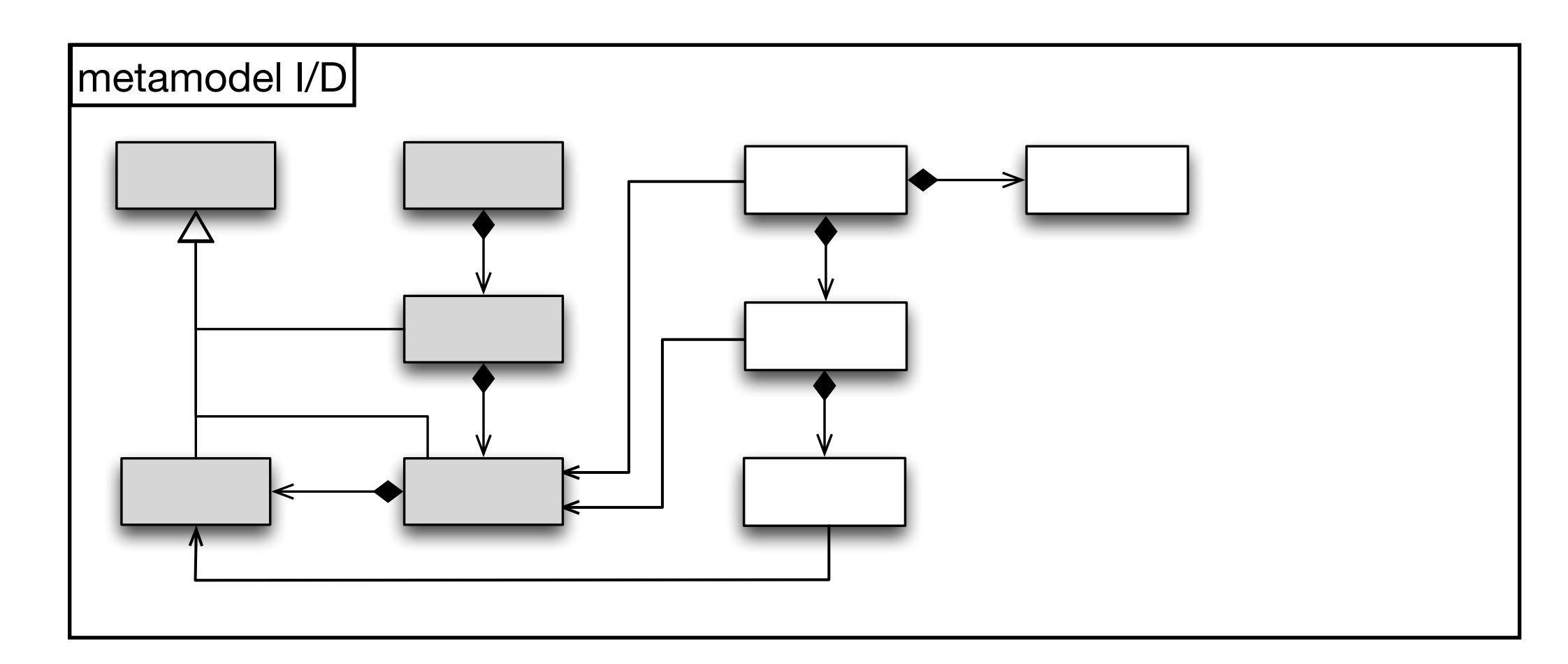

![](_page_13_Figure_1.jpeg)

![](_page_14_Figure_1.jpeg)

![](_page_15_Figure_1.jpeg)

![](_page_16_Figure_1.jpeg)

![](_page_17_Figure_1.jpeg)

![](_page_18_Figure_1.jpeg)

![](_page_18_Figure_2.jpeg)

![](_page_19_Figure_1.jpeg)

![](_page_20_Figure_1.jpeg)

![](_page_21_Figure_1.jpeg)

![](_page_22_Figure_1.jpeg)

![](_page_22_Figure_2.jpeg)

Step 2: copy

![](_page_22_Figure_4.jpeg)

![](_page_23_Figure_1.jpeg)

![](_page_23_Figure_2.jpeg)

Step 2: copy

![](_page_23_Figure_4.jpeg)

![](_page_24_Figure_1.jpeg)

![](_page_25_Figure_1.jpeg)

![](_page_26_Figure_1.jpeg)

### Step 3: update references

![](_page_27_Figure_2.jpeg)

Step 4: compose DC

![](_page_28_Figure_2.jpeg)

Step 4: compose DC

![](_page_29_Figure_2.jpeg)

## Practical Application to Reusable Aspect Models (RAM)

#### **aspect StockExchange depends on Observer**

*structural view*

#### **StockGUI**

+ StockGUI create()

+ createWindow(Stock stock)

![](_page_30_Picture_65.jpeg)

- int price

+ Stock create(String name, int price)

+ int getPrice()

+ setPrice(int price)

#### **StockWindow**

+ StockWindow create(Stock stock) ~ updateWindow(Stock stock)

## Practical Application to Reusable Aspect Models (RAM)

![](_page_31_Picture_73.jpeg)

![](_page_31_Picture_74.jpeg)

## Practical Application to Reusable Aspect Models (RAM)

![](_page_32_Figure_1.jpeg)

### RAM: Metamodel

![](_page_33_Figure_1.jpeg)

### RAM: Metamodel

![](_page_34_Figure_1.jpeg)

![](_page_35_Picture_50.jpeg)

![](_page_36_Picture_117.jpeg)

![](_page_36_Figure_2.jpeg)

![](_page_37_Picture_135.jpeg)

![](_page_37_Figure_2.jpeg)

![](_page_38_Figure_1.jpeg)

![](_page_39_Picture_161.jpeg)

![](_page_40_Figure_1.jpeg)

![](_page_41_Figure_1.jpeg)

![](_page_42_Picture_141.jpeg)

![](_page_42_Figure_2.jpeg)

![](_page_43_Picture_126.jpeg)

#### + StockGUI create() + createWindow(Stock stock)

#### **Stock**

- String name

- int price

+ Stock create(String name, int price)

+ int getPrice()

+ setPrice(int price)

#### **StockWindow**

+ StockWindow create(Stock stock) ~ updateWindow(Stock stock)

![](_page_43_Figure_11.jpeg)

![](_page_44_Figure_1.jpeg)

![](_page_44_Figure_2.jpeg)

![](_page_45_Figure_1.jpeg)

![](_page_45_Figure_2.jpeg)

![](_page_46_Figure_1.jpeg)

![](_page_46_Figure_2.jpeg)

![](_page_47_Figure_1.jpeg)

![](_page_47_Figure_2.jpeg)

![](_page_48_Figure_1.jpeg)

![](_page_48_Figure_2.jpeg)

![](_page_49_Figure_1.jpeg)

![](_page_49_Picture_120.jpeg)

![](_page_50_Figure_1.jpeg)

![](_page_50_Figure_2.jpeg)

![](_page_51_Figure_1.jpeg)

![](_page_51_Figure_2.jpeg)

![](_page_52_Figure_1.jpeg)

![](_page_52_Picture_125.jpeg)

![](_page_53_Figure_1.jpeg)

![](_page_54_Figure_1.jpeg)

### **Challenges**

- Complexity of integration depending on shared concepts
	- MM<sub>I</sub> might have to be modified
- High dependencies
- Testing very important

# Demo

![](_page_57_Figure_0.jpeg)

![](_page_58_Figure_0.jpeg)

![](_page_58_Figure_1.jpeg)

![](_page_59_Figure_0.jpeg)

![](_page_59_Figure_1.jpeg)

![](_page_59_Figure_2.jpeg)